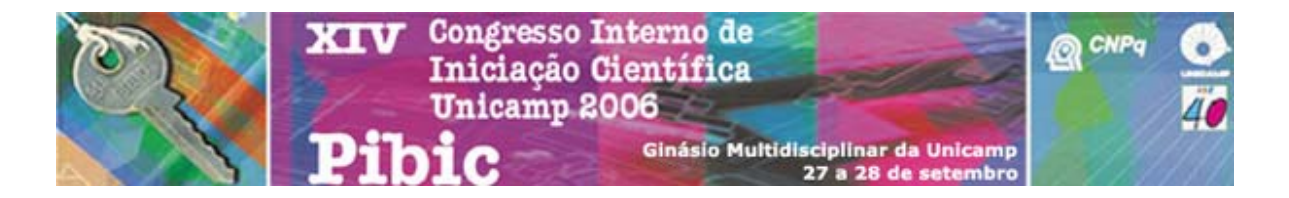

T0932

## **USO DO SOFTWARE MATLAB/SIMULINK/SIMPOWER SYSTEM PARA SIMULAÇÃO DE SISTEMAS ELÉTRICOS DINÂMICOS**

Felipe Augusto Cardoso Moraes (Bolsista PIBIC/CNPq) e Prof. Dr. Ernesto Ruppert Filho (Orientador), Faculdade de Engenharia Elétrica e de Computação - FEEC, UNICAMP

A simulação dinâmica é, nos dias de hoje, uma atividade essencial na maioria dos estudos científicos e tecnológicos de Engenharia Elétrica e é definida como um experimento com modelos matemáticos e lógicos, especialmente representações matemáticas de natureza dinâmica que são caracterizadas por um misto de equações diferenciais e algébricas. O objetivo deste projeto é a realização de simulações dinâmicas, utilizando o software Matlab/Simulink/SimPowerSystem. Foram realizadas simulações da operação de um motor de indução trifásico controlado por um inversor controlado por modulação em largura de pulso (MLP) seguindo esquemas de controle direto e indireto por orientação de campo (controle vetorial por orientação de campo). Vários esquemas de controle vetorial foram utilizados. O método direto se caracteriza pela apresentação de uma malha fechada de regulação de fluxo, e necessita de medição das componentes ortogonais do fluxo magnético que está sob controle, ou seja, precisa do módulo e da fase desse fluxo. Já o método indireto tem como característica principal não apresentar realimentação de fluxo magnético sob controle, utilizando-se dos parâmetros da máquina de indução para gerar as variáveis necessárias à obtenção do desacoplamento entre o torque e o fluxo de magnetização. Controle vetorial - Motor de indução trifásico - Simulação dinâmica